## spindle midzone

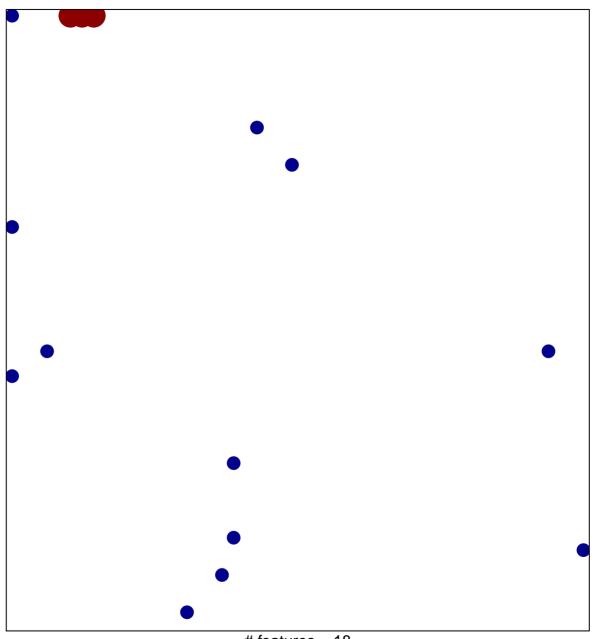

# features = 18 chi-square p = 0.76

## spindle midzone

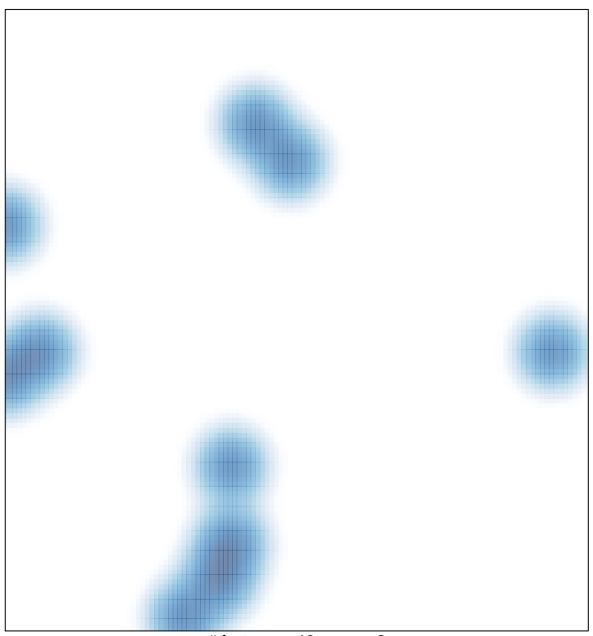

# features = 18 , max = 2